# **What's new in the Lethbridge School District No. 51 Technology Department**

#### **New Director of Technology**

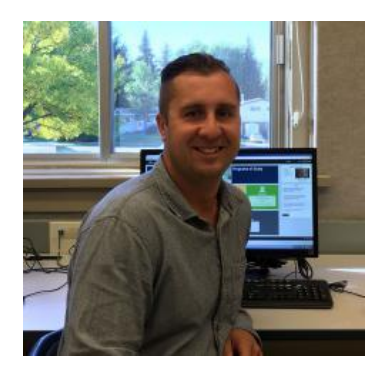

I am excited to assume the role as Director of Technology, Learning & Innovation. The Tech. Dept. has been very busy working over the summer, ensuring that new

software is installed and ready for the first day back. Have a great 2017 – 2018 School Year!

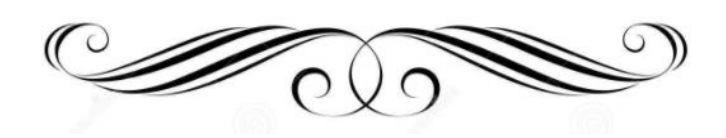

#### *Changes to the School Portal arriving August 21, 2017*

#### **Same Information, New Design**

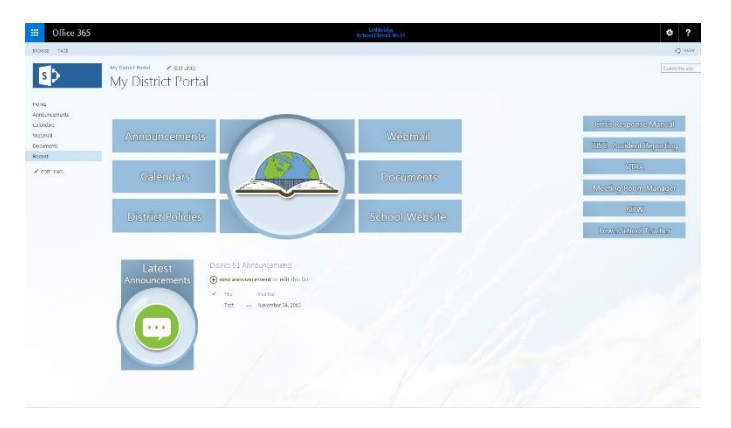

### **Office 365**

The power of Office365 includes OneDrive, Excel, PowerPoint, OneNote, Teams and more… Check it out! *Office 365 Links:*

[https://office365.com](https://office365.com/)

<https://login.microsoftonline.com/>

#### **Windows 10 has arrived!**

 **See document attached in the email.**

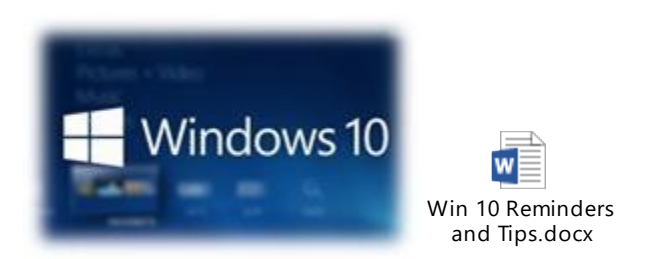

## **Email Address Groups**

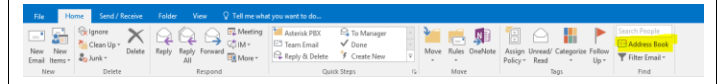

Please remove all staff who have left your school and add new staff to the appropriate email groups.

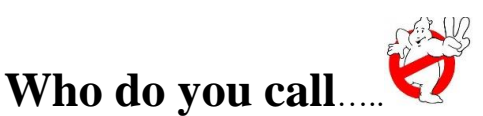

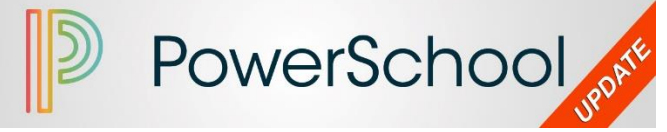

A full list of enhancements is available when you log into PowerTeacher or PowerSchool Admin. Key Features and Enhancements include:<br>PowerTeacher Pro

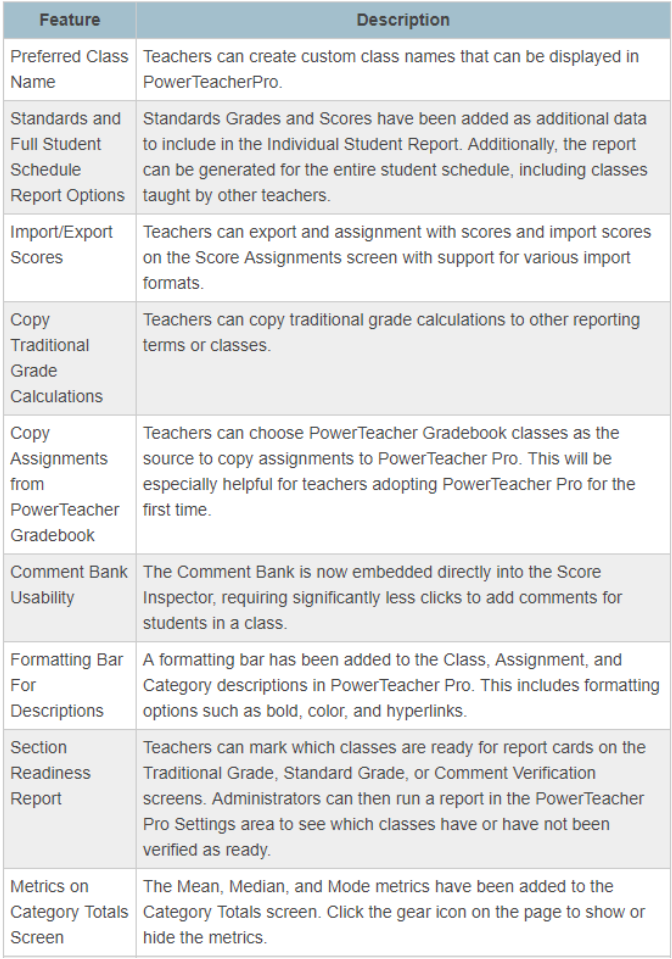

# **Web Cams**

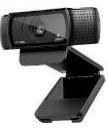

have been installed on each teachers computer for you to Skype

#### **Call/Email…**

**Val Kissick** – Information Systems Professional, *if you need*…PowerSchool technical support, PowerTeacher support, Dossier, staff password changes, RISC support, Mobile Device support

**Tina Carnegie –** District Administrative Assistant, *if you need*… PowerSchool reports, SchoolMessenger, Active Directory password changes, School Portals, parent audits letters/documents

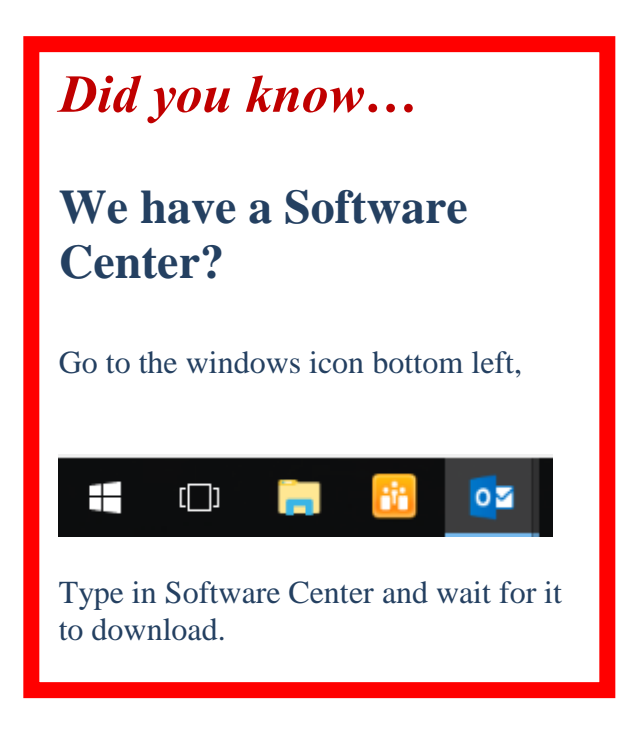

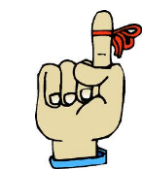

**Staff Reminder** 

**School**

….please **submit your tech tickets** to your **School Based Techs**